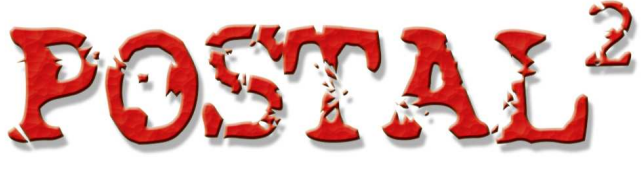

# APOCALYPSE WEEKEND

### WEEKEND SURVIVAL GUIDE

"It's always funny until someone gets hurt... ...and then it's absolutely friggin' hysterical!"

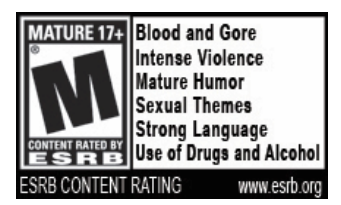

This product has been rated by the Entertainment Software Rating Board. For information about the ESRB rating, or to comment about the appropriateness of the rating, please contact the ESRB at 1-800- 771-3772.

**Developed and Published by**

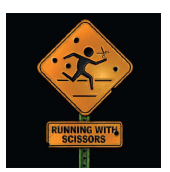

#### **Powered by Epic Unreal Technology**

**Using uses Karma Dynamics**

**Motion Capture Services by**

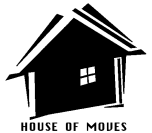

APOCALYPSE WEEKEND © 2002 RWS, Inc. Developed by RWS, Inc. Published by Medium Rare, LLC. Unreal™ Engine © 1997-2002 Epic Games, Inc. All Rights Reserved. MathEngine Karma © 2002 MathEngine PLC. Postal, Postal 2, the Postal 2 logo, Running With Scissors, and the Running With Scissors logo are trademarks or registered trademarks of RWS, Inc. Epic Games and Unreal are registered trademarks or trademarks of Epic Games, Inc, used under license. MathEngine and Karma and the MathEngine and Karma logos are registered trademarks or trademarks of MathEngine PLC, used under license. All rights reserved.

**This manual only covers the things that are new or different in the APOCALYPSE WEEKEND Expansion Pack. Many elements of the full game continue to be used in this expansion pack. Check your original POSTAL 2 manual for information about anything that isn't covered here.**

### **CONTENTS**

INSTALLATION STARTING THE GAME INTRODUCTION CONTROL CHANGES PLAYING THE GAME MISSION WALKTHROUGH SATURDAY Drop a Load Buy Lunch Cow Relocation Engineer Pigeon Relocation Engineer Retrieve Gold Master SUNDAY Defend Vince's House Paradise Elephant Preserve Taliban Training Camp Army Base Fireworks Dog Pound Escape! NEW WEAPONS SAVING AND LOADING HINTS AND TIPS HELP & TECH SUPPORT **CREDITS** SOFTWARE LICENSE AGREEMENT

# INSTALLATION

Insert the **APOCALYPSE WEEKEND** CD-ROM into the CD-ROM drive. The Setup program should appear. Follow the instructions after the Setup program starts.

Note: If the Setup program does not appear (i.e. your computer has AutoPlay disabled), you will need to go to "My Computer" and click on the CD-ROM icon. When the CD-ROM window opens, double-click the Setup icon to begin installation.

**Note that this product requires either Postal<sup>2</sup> or Postal<sup>2</sup> : Share the Pain installed in order to play.**

### STARTING THE GAME

After installation you'll have a **POSTAL 2 APOCALYPSE WEEKEND** group on your Windows Start menu along with an **APOCALYPSE WEEKEND** shortcut on your desktop. You can use the Start menu or the desktop shortcut to start the game.

If you want to play your original POSTAL 2 game instead, do it the same way you did before installing this expansion pack. No changes are made to the original game.

### INTRODUCTION

Welcome to Paradise. Again.

You are The Postal Dude, just your average Joe trying to wake up from a gunshot-induced coma before your Hateful Wife sells your body to science. Is it your fault circumstances always seem to result in violence? Maybe. But your lawyer will pin the blame on violent media, society or sugary snack foods, so what do you care?

Starting with only the clothes on your back, a repertoire of witty nonsequiturs and your trusty box of matches, you must find a way to rescue Champ, your trailer home and quite possibly the entire human race from certain destruction at the hands of ULTIMATE EVIL.

Or maybe that's just your head injury kicking in again... Welcome to Paradise.

### CONTROL CHANGES

There are a few minor control changes in APOCALYPSE WEEKEND.

#### **Weapons Recommended**

Machete/Scythe/Sledge I Rocket Launcher/WMD

#### **Inventory Recommended** NOT USED

Note: You may alter the default controls at any time through the Options menus, should you be so bold.

### PLAYING THE GAME

You wake up in the hospital with severe head trauma but that's not the worst of it. Your trailer home is about to be repossessed, your dog Champ is at the pound and scheduled to be put to sleep, and your wife has left you. And you thought the news was going to be all bad.

Your primary goal is to save Champ and your trailer home. And your wife? Good riddance. Unfortunately, you haven't got a dollar to your name, so the first order of business is getting some money.

Conveniently, the hospital is paying good bucks for fluid donations, so your first stop is the help desk to find out where you need to go.

### MISSION WALKTHROUGH

### **SATURDAY**

#### **Drop a Load**

In the hospital, the Dude sees a notice on a bulletin board indicating that the hospital is paying for "fluid samples" for medical research. Somehow along the way many, many angry research cats become involved. Oh, the horror.

### **Buy Lunch**

Having only eaten intravenously while in his traumatic multi-hour coma, the Dude is starving for a big, steaming box of Greasy Panda takeout. Unfortunately, this is the day one of the employees chooses to flip out…

### **Cow Relocation Engineer**

Due to an apparent outbreak of MadCow disease, there is a job opening for a new "MadCow Relocation Engineer". Whatever that means…

#### **Pigeon Relocation Engineer**

Umm… never mind.

#### **Retrieve Gold Master**

The Dude gets a call from Vince and is offered a job: He must assault the offices of **[Name removed by court order]** Interactive and retrieve the Gold Master disc from **[Name removed by court order]**, the evil CEO.

### SUNDAY

### **Defend Vince's House**

The Dude awakens bright and early to the sounds of the house being assaulted by mad cow infected ex-employees ("wow, I never knew I fired so many people"). Vince opens his armory. Fun ensues.

#### **Paradise Elephant Preserve**

On the way to the pound, the Dude passes a curio stand in front of the Paradise Elephant Preserve. The owner says he's out of elephant-foot wastebaskets for the tourists. The Dude agrees to get him some in exchange for a ride into town

### **Taliban Training Camp**

Vince calls and says there's an opening for a marketing toadie since Mike J apparently caught the madcow. RWS is about to announce it's now a publisher, and they need something that'll get "big media attention", something that says: "our competition is toast". The Dude figures "folks love fireworks", blowing something up always gets attention and will \*actually\* turn the competition into "toast." Sounds logical, and Vince will love it!

The Dude visits the Taliban training camp figuring they probably know a thing or two about blowing things up. Unfortunately they still hold a grudge against the Dude for slaughtering so many of them in the last game, so it all goes pretty badly.

### **Army Base**

The Dude is mistakenly arrested as an "enemy combatant" and must escape from his cell at the army base. Along the way he helps himself to a little something from the armory, figuring it will probably "make a nice fireball."

#### **Fireworks**

Returning to town, he finds the streets overrun with Taliban, MadCow Tourettes Zombies and Ladies Against Manhandling Ecology protestors who are rioting. They are offended about their treatment by "the man" and demand their "constitutional rights" to openly hate and destroy anything they don't like.

Fighting his way to **[Name removed by court order]** Interactive's offices, the Dude plants and arms the device he swiped from the military base.

…Then realizes he forgot to rescue Champ.

### **Dog Pound**

While the countdown is ticking, the Dude races to the Pound to find Champ. In the process he stumbles onto a truly twisted plot in development by the Pound employees. Will he find Champ in time? Not even HE knows, mainly because he forgot to check how long the timer on the bomb was…

### **Escape!**

With no idea how much time he has left, the Dude and Champ must find their trailer home and escape Paradise. As usual, things get really out of hand. No, really, I mean it this time. You have no idea. Really.

## NEW WEAPONS

Note: The first three of these weapons are found under the same weapon hotkey, press the key multiple times to cycle through the available exciting melee weapon options.

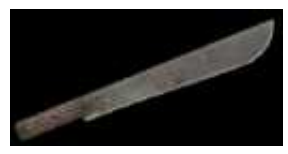

The Machete is the classic implement of choice for cannibalistic natives, hardy jungle explorers and hockeymask wearing psychopaths. The primary fire key swings this bladed fattie in the traditional manner. The

secondary fire key throws the Machete, which can kill things at a distance then return, boomerang-style. Most of the time.

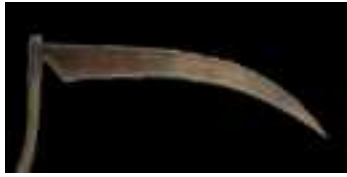

The Scythe is the unmistakable trademark of grain farmers and that "Death" guy. The primary fire key swings the thing in the traditional manner. The secondary fire key hurls the implement for long range Ginsu

action. However, unlike the Machete, there is no boomerang ability, so you'll have to chase after it and reclaim it manually. This weapon is so much fun that it requires a closing sentence.

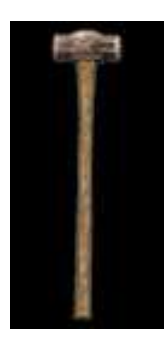

The Sledgehammer is a wonderful thing whose effectiveness should not be underestimated. The primary fire key swings the hammer in the timehonored tradition. The secondary fire key throws the hammer for long-distance kills, but since a "Boomerang Sledgehammer" would be really stupid, you'll have to chase it down and retrieve it yourself. Sorry.

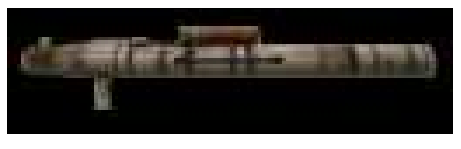

The Weapon Of Mass Destruction (aka WMD) isn't exactly "new", having appeared in the 1337 patch and Share The

Pain. But it *might* be new to you depending on what random path your life has chosen, so we'll mention it again here.

The primary fire key launches a canister of biochemical spooge which explodes on contact creating a giant plague cloud that drifts around infecting anyone it touches. But the fun doesn't stop there!

Infected persons may not die right away, becoming "carriers" who will run around randomly infecting anyone who gets too close! The secondary fire key launches a "seeking" variant for those who are too lazy to aim. This weapon may be considered a breach of international treaty so be careful who sees you using it.

## SAVING AND LOADING

Your saved games in APOCALYPSE WEEKEND are completely separate from any games you might have saved in POSTAL 2. You don't have to worry about them interfering with each other.

### HINTS AND TIPS

\* Oh my god, what kind of hints and tips will we write this time?

\* Cats with bloody textures are normal. Pay attention to the dialog, asshole!

\* Stop hitting "H" already! The game is completely linear, there is no damn map!! Just keep playing and stuff will happen.

\* Sneak up on cats to add them to your inventory, then hit "X" while they are the selected inventory item to throw them at people! It's fun!

\* Yeah, yeah, we know, sometimes the Machete fails to boomerang it's way back to you. Shit happens. Get over it.

\* Pay attention to the stats screen that appears when you complete the game, there may be hints on unlocking some really swanky cheats! And no, there is no "God" mode this time. Ever. Maybe you should ask yourself why you even play games.

\* No, getting the cheats from Gamefaqs.com won't work, the game knows if you've really finished it or not. Lamer.

\* I'm running out of stupid ideas and what's more, I have no particular motivation for coming up with more filler material. However, I will continue to write in order to make some of these longer so we have a better estimate of how large the final manual will be.

# HELP & TECH SUPPORT

\* Read this manual thoroughly for information about installation and gameplay.

\* Check out all the latest info about the game at the official web site: **www.gopostal.com**

### CREDITS

#### **Running With Scissors Team**

**Steve Wik:** Design Lead, Level Design, Dialog Script **Nathan Fouts:** Programming, Design **Bryan Dillow:** Level Design, Object Models, Textures, Cinematics **Josh Leichliter:** Texture Lead, Character/Cinematic/Object Models **Geoff Neale:** Animation Lead, Pre-Rendered Cinemas **Chris Kellerman:** Cinematics, Programming **Patrick Blank:** Level Design, Object Models, Textures **Mike Jaret-Schachter:** Marketing

**Mike Riedel:** Producer **Vince Desiderio:** Business

**Voices:** Rick Hunter, Mike Jaret-Schachter, Marcus Davis, Steve Wik, Vince Desiderio, Stacy Treuman **Audio:** Nando Rivas, Josh Leichliter, Ryan Maynes

**Testing:** Steve "ReaperX" Moore, Marc Rousere, Mike Jaret-**Schachter** 

**NOTE:** One cell phone was injured in the making of this game.

## SOFTWARE LICENSE AGREEMENT

1. READ THE FOLLOWING TERMS AND CONDITIONS CAREFULLY BEFORE INSTALLING THE PROGRAM. THIS SOFTWARE LICENSE AGREEMENT IS A LEGAL AGREEMENT BETWEEN YOU (AN INDIVIDUAL OR A SINGLE ENTITY "YOU") ON ONE HAND, AND RWS, INC. AND ITS SUBSIDIARIES, AND AFFILIATES (COLLECTIVELY REFERRED TO AS "COMPANY") ON THE OTHER HAND, FOR THE SOFTWARE PRODUCT ENTITLED "APOCALYPSE WEEKEND," WHICH INCLUDES COMPUTER SOFTWARE AND ANY ASSOCIATED MEDIA AND/OR PRINTED MATERIALS (TOGETHER CALLED "PROGRAM"). BY OPENING THE PACKAGING MATERIALS FOR THE PROGRAM, OR INSTALLING, COPYING, OR OTHERWISE USING THE PROGRAM, YOU ACKNOWLEDGE THAT YOU HAVE READ THIS SOFTWARE LICENSE AGREEMENT AND AGREE TO BE BOUND BY ITS TERMS. IF YOU DO NOT AGREE TO THE TERMS OF THIS SOFTWARE LICENSE AGREEMENT, DO NOT INSTALL OR USE THE PROGRAM AND DELETE ALL COPIES IN YOUR POSSESSION.

2. Company grants you a non-exclusive, non-transferable license to use the Program, but retains all property rights in the Program and all copies thereof. You may install the Program on a single computer for use by a single, particular user. All rights not specifically granted under this Agreement are reserved by Company and, as applicable, Company's licensors. This Program is licensed, not sold, for your use. Your license confers no title or ownership in this Program and should not be construed as a sale of any rights in this Program.

3. You acknowledge that the Program in source code form remains a confidential trade secret of Company. You agree not to modify or attempt to reverse engineer, decompile, or disassemble the Program, except and only to the extent that such activity is expressly permitted by applicable law notwithstanding this limitation.

4. OWNERSHIP. All right, title and interest and intellectual property rights in and to the Program (including but not limited to any titles, computer code, themes, objects, characters, character names, stories, dialog, catch phrases, locations, concepts, artwork, images, photographs, animations, video, sounds, audio-visual effects, music, musical compositions, text and "applets," incorporated into the Program), the accompanying printed materials, and any copies of the Program, are owned by Company or its licensors. This Agreement grants you no rights to use such content other than as part of the Program. All rights not expressly granted under this Agreement are reserved by Company.

5. This Agreement is effective upon your opening of the packaging materials, installation, or your first use of the Program and shall continue until revoked by Company or until you breach any term hereof; upon termination you agree to destroy or delete all copies of the Program in your possession.

6. Except as specifically set forth herein, you shall not modify the Program or merge the Program into another computer program (except to the extent the Program is made to operate within a computer operating system and in connection with other computer programs) or create derivative works based upon the Program. Subject to the terms and conditions of this Agreement and so long as you fully comply at all times with all the terms and conditions of this Agreement, Company grants you a limited, revocable, non-exclusive and limited right to create for the Program (but specifically excluding the right to use any software code from the Program) your own modifications and levels ("Derivative Materials") which shall operate solely with the Program and not any other version of the Program, including, demos or updated versions. You represent and warrant that the Derivative Materials shall (i) not infringe on the rights of any third parties; (ii) not be libelous, defamatory, obscene, false, misleading, or otherwise illegal or unlawful; (iii) not be downloaded, shipped, transferred, exported or reexported in violation of any laws governing such matters, including the U.S. Export Administration Act; (iv) not be rented, sold, leased, licensed, sublicensed, or otherwise commercially exploited. You shall fully indemnify the Company and its distributors, licensors, licensees and their respective officers, directors, in connection with any and all claims arising from or based on the Derivative Materials. You acknowledge that you are only granted a

license to create the Derivative Materials and that you shall not own the Derivative Materials. Any breach of this Agreement by you shall result in the automatic termination of such license, without notice or any further action, and you shall not have any right to use the Program or any Derivative Materials.

7. Do not run, use, or install the Program if you reside in a country to which the use or installation of the Program would violate U.S. export laws or regulations, and do not distribute the Program in violation of such laws or regulations. The Program may not be transferred or otherwise exported or re-exported into (or to a national or resident of) any country to which the U.S. has embargoed goods or to anyone on the U.S. Treasury Department list of Specially Designated Nationals or the U.S. Commerce Department's Table of Deny Orders. If you do not meet these criteria or are not sure, do not run or install the software and destroy any copies in your possession. If you live in such a country, no license is granted hereunder.

8. To the maximum extent allowed by law, Company, its licensors and subcontractors do not warrant any connection to, transmission over, or results or use of, any network connection or facilities provided (or failed to be provided) through the Program. You are responsible for assessing your own computer needs and, if applicable, transmission network needs, and the results to be obtained therefrom. YOU EXPRESSLY AGREE THAT USE OF THE PROGRAM IS AT YOUR SOLE RISK. THE PROGRAM IS PROVIDED ON AN "AS IS," "AS AVAILABLE" BASIS, UNLESS SUCH WARRANTIES ARE LEGALLY INCAPABLE OF EXCLUSION. EXCEPT WITH RESPECT TO THE LIMITED CD-ROM WARRANTY AS SET FORTH IN SECTION 9 BELOW, COMPANY AND ITS LICENSORS DISCLAIM ALL WARRANTIES AND CONDITIONS, WHETHER ORAL OR WRITTEN, EXPRESS OR IMPLIED, INCLUDING WITHOUT LIMITATION ANY IMPLIED WARRANTIES OR CONDITIONS OF MERCHANTABILITY, FITNESS FOR A PARTICULAR PURPOSE, NON-INFRINGEMENT OF THIRD PARTY RIGHTS, AND THOSE ARISING FROM A COURSE OF DEALING OR USAGE OF TRADE, REGARDING THE PROGRAM. COMPANY AND ITS LICENSORS ASSUME NO RESPONSIBILITY FOR ANY DAMAGES SUFFERED BY YOU, INCLUDING, BUT NOT LIMITED TO, LOSS OF DATA, ITEMS OR OTHER MATERIALS FROM DELAYS, NON-DELIVERIES, ERRORS, CAUSED BY COMPANY, ITS LICENSORS, LICENSEE AND/OR SUBCONTRACTORS, OR BY YOUR OWN ERRORS AND/OR OMISSIONS. Company and its Licensors make no warranty with respect to any related software or hardware used or provided by Company in connection with the Program except as expressly set forth above.

9. LIMITED CD-ROM WARRANTY. Notwithstanding anything to the contrary contained herein, and solely with respect to Programs distributed on CD-ROM, Company warrants to the original consumer purchaser of this Program on CD-ROM that the recording medium on which the Program is recorded will be free from defects in material and workmanship for 90 days from the date of purchase. If the recording medium is found defective within 90 days of original purchase, you may return the Program and all accompanying materials along with your original receipt to the place you obtained it for a full refund or replacement, subject to such retailers return policy. This warranty is limited to the recording medium containing the Program as originally provided by Company and is not applicable to normal wear and tear. This warranty shall not be applicable and shall be void if the defect has arisen through abuse, mistreatment, or neglect. Any implied warranties prescribed by statute are expressly limited to the 90-day period described above.

10. LIMITATION OF LIABILITY. YOU ACKNOWLEDGE AND AGREE THAT COMPANY AND ITS LICENSORS SHALL NOT ASSUME OR HAVE ANY LIABILITY FOR ANY ACTION BY COMPANY OR ITS CONTENT PROVIDERS, OTHER PARTICIPANTS OR OTHER LICENSORS WITH RESPECT TO CONDUCT, COMMUNICATION OR CONTENT OF THE PROGRAM. COMPANY AND ITS LICENSORS SHALL NOT BE LIABLE FOR ANY INDIRECT, INCIDENTAL, SPECIAL, PUNITIVE, EXEMPLARY, OR CONSEQUENTIAL DAMAGES RESULTING FROM POSSESSION, USE, OR MALFUNCTION OF THE PROGRAM, INCLUDING DAMAGES TO PROPERTY, LOSS OF GOODWILL, COMPUTER FAILURE OR MALFUNCTION AND, TO THE EXTENT PERMITTED BY LAW, DAMAGES FOR PERSONAL INJURIES, EVEN IF ADVISED OF THE POSSIBILITY OF SUCH DAMAGES. EXCEPT AS EXPRESSLY PROVIDED HEREIN, COMPANY'S AND ITS LICENSORS' ENTIRE LIABILITY TO YOU AND YOUR EXCLUSIVE REMEDY FOR ANY BREACH OF THIS AGREEMENT IS LIMITED SOLELY TO THE TOTAL AMOUNT PAID BY YOU FOR THE PROGRAM, IF ANY. BECAUSE SOME STATES DO NOT ALLOW THE

EXCLUSION OR LIMITATION OF LIABILITY FOR CERTAIN DAMAGES, IN SUCH STATES COMPANY'S AND ITS LICENSORS' LIABILITY IS LIMITED TO THE EXTENT PERMITTED BY LAW.

11. INJUNCTION. Because Company would be irreparably damaged if the terms of this License Agreement were not specifically enforced, you agree that Company shall be entitled, without bond, other security or proof of damages, to appropriate equitable remedies with respect to breaches of this Agreement, in addition to such other remedies as Company may otherwise have under applicable laws.

12. INDEMNITY. At Company's request, you agree to defend, indemnify and hold harmless Company, its affiliates, contractors, officers, directors, employees, agents, licensors, licensees, distributors, content providers, and other users of the Program, from all damages, losses, liabilities, claims and expenses, including attorneys' fees, arising directly or indirectly from your acts and omissions to act in using the Program pursuant to the terms of this License Agreement or any breach of this License Agreement by you. Company reserves the right, at its own expense, to assume the exclusive defense and control of any matter otherwise subject to indemnification by you hereunder, and in such event, you shall have no further obligation to provide indemnification for such matter.

13. U.S. GOVERNMENT RESTRICTED RIGHTS. The Program and documentation have been developed entirely at private expense and are provided as "Commercial Computer Software" or "restricted computer software." Use, duplication or disclosure by the U.S. Government or a U.S. Government subcontractor is subject to the restrictions set forth in subparagraph (c)(1)(ii) of the Rights in Technical Data and Computer Software clauses in DFARS 252.227-7013 or as set forth in subparagraph (c)(1) and (2) of the Commercial Computer Software Restricted Rights clauses at FAR 52.227-19, as applicable. The Contractor / Manufacturer is RWS, Inc. PO 64309, Tucson, AZ 85728.

TERMINATION. Without prejudice to any other rights of Company, this License Agreement and your right to use the Program may automatically terminate without notice from Company if you fail to comply with any provision of this Agreement, or any terms and conditions associated with the Program. In such event, you must destroy all copies of this Program and all of its component parts.

15. GENERAL PROVISIONS. You may not use, copy, modify, sublicense, rent, sell, assign or transfer the rights or obligations granted to you in this Agreement, except as expressly provided in this Agreement. Any assignment in violation of this Agreement is void, except that you may transfer your Program to another person provided that person accepts the terms of this License Agreement. If any provision of this Agreement is held to be unenforceable for any reason, such provision shall be reformed only to the extent necessary to make it enforceable, and such decision shall not affect the enforceability of: (i) such provision under other circumstances, or (ii) the remaining provisions hereof under all circumstances. Company's failure to enforce at any time any of the provisions of this Agreement shall in no way be construed to be a present or future waiver of such provisions, nor in any way affect the right of any party to enforce each and every such provision thereafter. The express waiver by Company of any provision, condition or requirement of this Agreement shall not constitute a waiver of any future obligation to comply with such provision, condition or requirement. Notwithstanding anything else in this Agreement, no default, delay or failure to perform on the part of Company shall be considered a breach of this Agreement if such default, delay or failure to perform is shown to be due to causes beyond the reasonable control of Company. This Agreement shall be governed by the laws of the State of Arizona and the United States without regard to its conflicts of laws rules and you consent to the exclusive jurisdiction of the state and federal courts in Pima County, Arizona. The United Nations Convention on Contracts for the International Sale of Goods shall not apply to this Agreement. This Agreement represents the complete agreement concerning this License Agreement between you and Company.